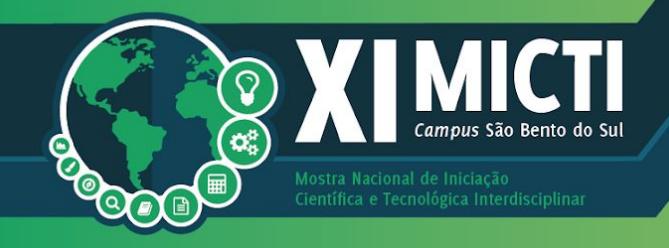

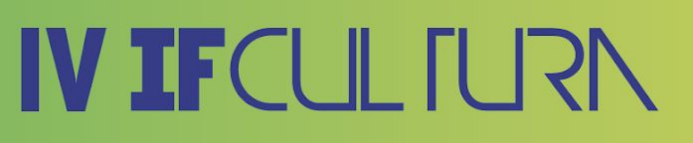

### **VEÍCULO AUTÔNOMO POR VISÃO COMPUTACIONAL AUTOMOTIVE VEHICLE FOR COMPUTER VISION**

Autores: Julia VALMORBIDA<sup>1</sup>, Juliana VALMORBIDA<sup>2</sup>, Arildo VALMORBIDA JUNIOR<sup>3</sup> e Ricardo ANTONELLO<sup>,4</sup>.

**Identificação autores:** <sup>1</sup>Bolsista PIBIC-EM, Ensino Médio Integrado em Automação Industrial; **²**Ensino Médio Integrado em Automação Industrial, IFC-Campus Luzerna; **³**Ensino Médio Integrado em Automação Industrial, IFC-Campus Luzerna; ,**4**Orientador IFC-Campus Luzerna.

#### **RESUMO**

Veículos autônomos são veículos que dispensam a intervenção de um motorista. O presente projeto tem o objetivo de desenvolver um veículo autônomo, seguidor de linha, utilizando visão computacional. No veículo é acoplado um Raspberry Pi3, onde é processado o algoritmo para o reconhecimento da linha através da biblioteca OpenCV da linguagem de programação Python, uma câmera Pi, que captura as imagens que são processadas no algoritmo, e também os motores de acionamento das rodas e da direção do veículo.

**Palavras-chave:** Autônomo; Raspberry Pi3; OpenCV.

#### *ABSTRACT*

Autonomous vehicles are vehicles that require the intervention of a driver. The present project has the objective of developing a standalone vehicle, line follower, using computational vision. In the vehicle is coupled a Raspberry Pi3, where is processed the algorithm for line recognition through the OpenCV library of the Python programming language, a Pi camera, which captures the images that are processed in the algorithm, as well as the wheel drive motors and the direction of the vehicle.

**Keywords:** Autonomous; Raspberry Pi3; OpenCV.

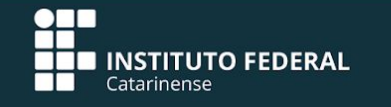

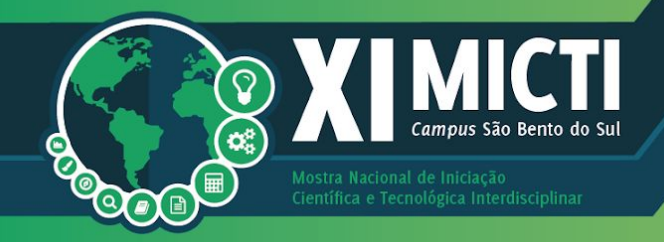

#### **INTRODUÇÃO E JUSTIFICATIVA**

Veículos autônomos são veículos que andam sozinhos sem a intervenção de um motorista. O desenvolvimento deste tipo de tecnologia está na vanguarda da pesquisa em grandes empresas e universidades, inclusive no Brasil. Na Universidade de São Paulo – USP, pesquisadores brasileiros desenvolveram um caminhão autônomo (USP, 2016), já nos EUA, dois grandes projetos se destacam: O veículo autônomo do Google (GOOGLE, 2016) e o automóveis auto dirigíveis "self-driving cars" da Tesla Motors (TESLA, 2016) que já são vendidos comercialmente nos EUA. Todos estes veículos rodam em ruas "normais" sem qualquer preparação especial, portanto, utilizam câmeras e outros dispositivos de captura de imagens, para orientar a tomada de decisão do computador que guia o carro. Esta tecnologia é chamada "Visão Computacional".

Os objetivos do projeto, são: Montar a estrutura física do veículo utilizando componentes de hardware livre. O veículo terá aproximadamente o tamanho de 20 cm de largura por 30 cm de comprimento. Conectar o computador Raspberry Pi3 ao veículo. Conectar uma câmera de vídeo com taxa de captura de pelo menos 15 frames por segundo ao computador Raspberry Pi3 do veículo. Conectar o computador Raspberry Pi3 do veículo aos motores de acionamento das rodas e direção do veículo. Criar, programar e implantar no Raspberry Pi3 um algoritmo para reconhecer a linha capturada pelas imagens da câmera através da biblioteca Open CV utilizando a linguagem de programação Python.

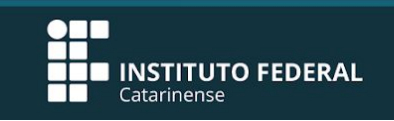

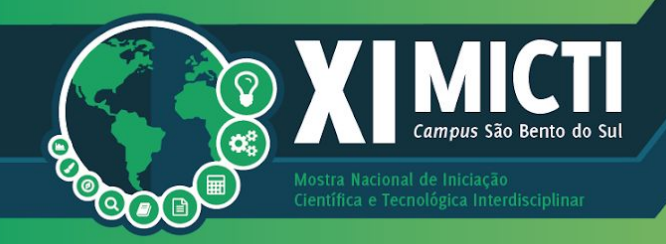

#### **METODOLOGIA**

A pesquisa experimental foi a base dos estudos. Para tanto, foi utilizado o método dedutivo, utilizando-se também da pesquisa bibliográfico-documental e o método experimental.

Inicialmente foram realizados estudo dos conceitos e características do Raspberry Pi3 e da linguagem Python, bem como da biblioteca de visão computacional Open CV (OPENCV, 2016). Após foram estudados exemplos de projetos de visão computacional para reconhecimento de ambientes.

Em seguida, iniciou-se a fase de prototipagem e experimentação, onde foi construída a parte física do veículo utilizando componentes de hardware livre. O veículo tem aproximadamente o tamanho de 20 cm de largura por 30 cm de comprimento. Nesta etapa foi feita a conexão do computador Raspberry Pi3 ao veículo e da câmera de vídeo. Além da conexão do Raspberry Pi3 aos motores de acionamento das rodas e direção do veículo. Em seguida foi implementado no Raspberry Pi3 um algoritmo que reconhece linhas baseado no trabalho "Processamento de imagens em dispositivos móveis com Python e Numpy" (OKATANI, 2018).

#### **RESULTADOS E DISCUSSÕES**

Os resultados obtidos foram satisfatórios e todos os objetivos foram concluídos. O veículo não apresenta ainda uma direção satisfatória baseada no algoritmo implementado mas a montagem e testes foram realizados a contento.

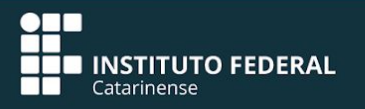

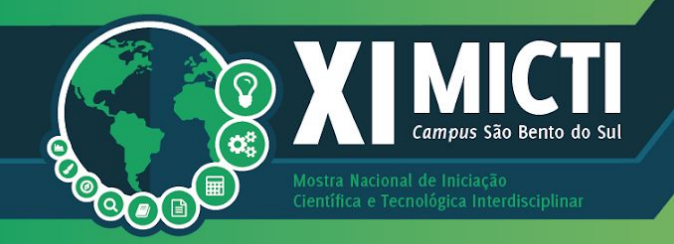

Abaixo temos na figura 1 a imagem do principal protótipo desenvolvido. Na figura 2 temos outros protótipos relacionados.

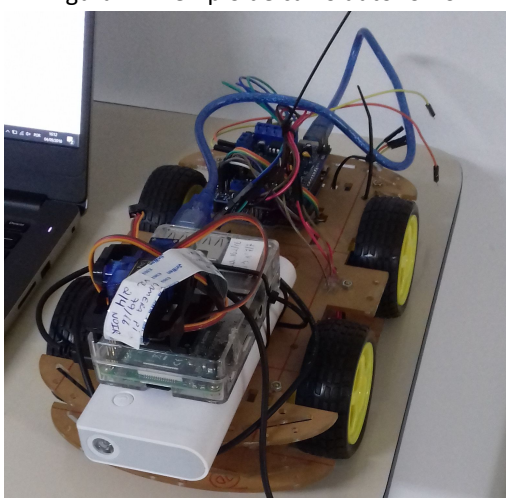

Figura 1- Exemplo de carro autônomo.

Fonte: Os autores.

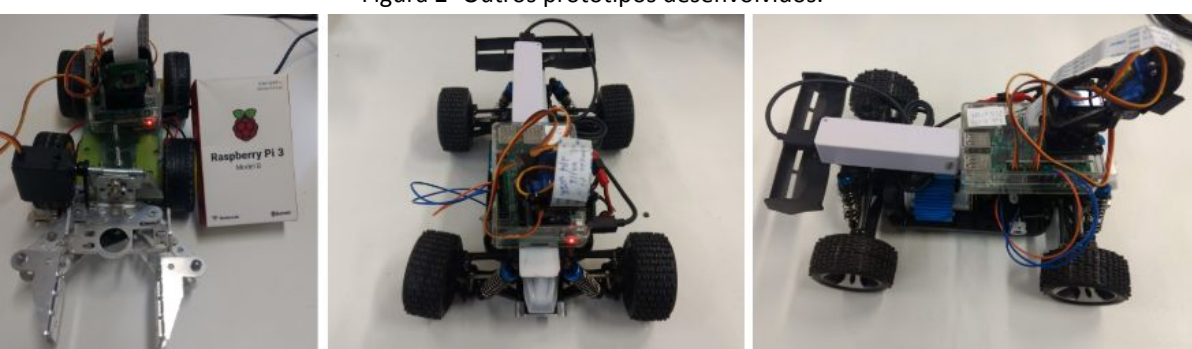

Figura 2- Outros protótipos desenvolvidos.

Fonte: Os autores.

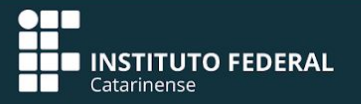

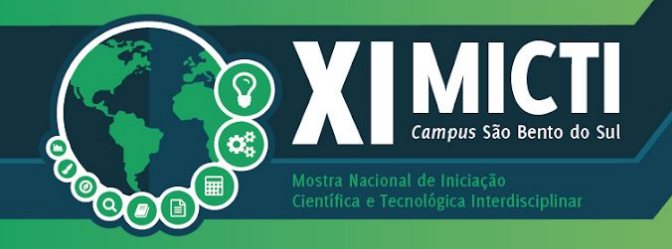

#### **CONSIDERAÇÕES FINAIS**

O presente projeto pode servir de modelos para futuras implementações em indústrias, proporcionando um grande avanço tecnológico. Como trabalhos futuros, sugerimos a melhoria e otimização do algoritmo de reconhecimento de linha e comando dos motores da direção do veículo.

#### **REFERÊNCIAS**

OKATANI, Hikari, SCHEPAINSKI, Mário. Processamento de imagens em dispositivos móveis com Python e Numpy. Disponível em: <http://secitec.luzerna.ifc.edu.br>. Acesso em: 12 de julho. 2018.

OPEN CV. Open Source Computer Vision. Disponível em: <http://opencv.org/>. Acesso em: 11 de julho. 2018.

OSHW. Open Source Hardware (OSHW). Disponível em: <http://www.oshwa.org/>.

Acesso em: 16 de mar. 2018.

PYTHON. Linguagem de Programação Python. Disponível em: <https://www.python.org>. Acesso em: 11 de julho 2018.

RAPSBERRY. O que é RaspberryPi. Site Oficial. Disponível em: <http://www.raspberrypi.org>. Acesso em: 11 de julho 2018.

UDACITY. Udacity. Disponível em:

<https://br.udacity.com/course/programmingfoundations-with-python--ud036>. Acesso em: 31 ago. 2017.

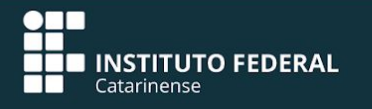